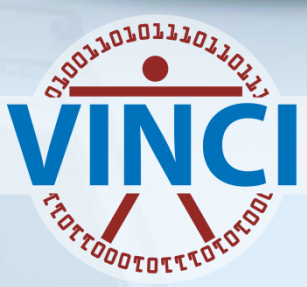

#### Full Grid Development with Enterprise Guide (Data Preparation), Gsub (Batch) and Enterprise Miner (Modeling)

**Mark Ezzo VINCI SAS Administrator** 

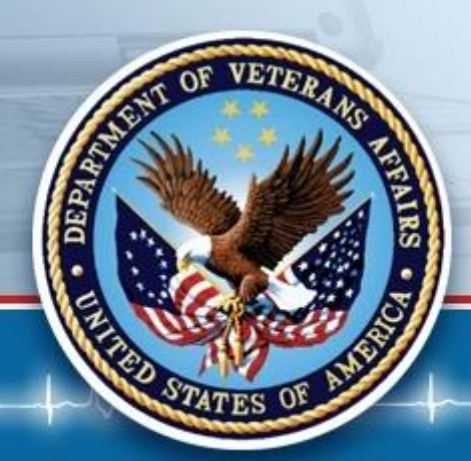

**October 13, 2016** 

**1** 

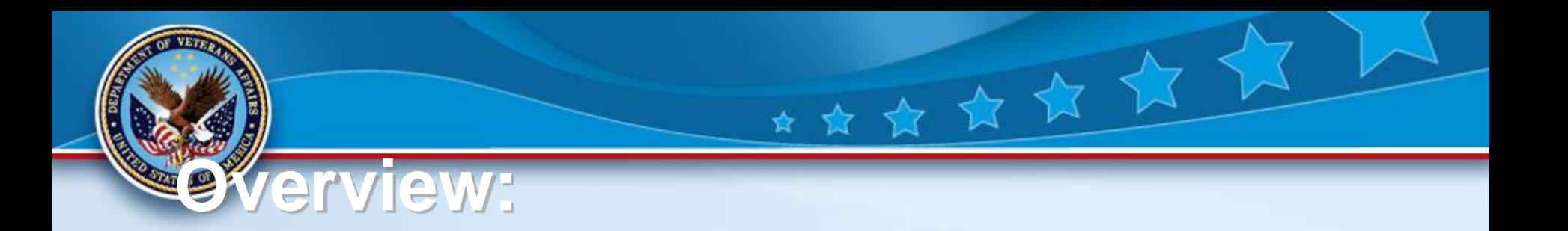

- • **Complete Project Development with:**
- **Enterprise Guide**
- • **Gsub**
- **Enterprise Miner**
- • **Please ask questions at any time**

## **Enterprise Guide Uses**

- **Program Development and Testing**
- **Data Development and Interpolation**
- • **Best used with smaller samples rather than production data**
- • **Program Development**
- • **Program Debugging**
- • **Create Production Product for Gsub**
- • **Live Demo**

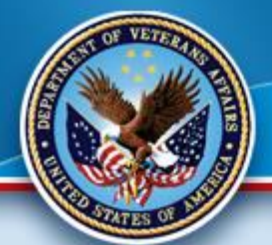

## **GSUB USES:**

- • **Large Jobs**
- • **Long Jobs (especially overnight)**
- • **Production Quality Jobs**
- • **Use with Linux access Products (Putty, MobaXterm and WinSCP)**

★★★★★★

- • **Produces Log and LST (output) Files**
- • **Can run anything you do in EG (ODS reports, parallel jobs, etc.)**
- • **Live Demo**

# **SAS Gsub Example.**

- • **Here is the command we will be using for batch processing on the Grid:**
- **sasgsub -GRIDSUBMITPGM /data/prod/admin/VHASLCEZZOM/Programs/Program.sas**
- **It breaks down as follows:**
- •

•

- **sasgsub is the command**
- **-GRIDSUBMITPGM is the option to submit a program**
- **/data/prod/admin/VHASLCEZZOM/Programs/is the directory where the program is located**
- • **Program.sas is the program you wish to run**
- **Live Demo!**

# **Enterprise Miner Uses**

- **Analysis**
- **Model Creation**
- **Model Testing (Interpolation)**
- **Model Publishing**
- **Can be shared with Project Group**
- **THE Leading-Edge Tool**
- **Automatically Grid-Enabled**
- **Live Demo**

### • **SQL Pass-Through Queries**

**TIPS** 

• **SAS works faster and is more robust than SQL Server** 

★★★★★★

- • **Ability to use SQL (Proc SQL) or SAS Data Steps and functions**
- • **Work within the appropriate Venue (as stated previously)**
- **(i.e. R) within SAS (very desirable)**  • **You can incorporate other technologies**
- • **SAS can create the data for other packages**  $\overline{a}$

## **More Tips**

- • **Parallel processing can greatly reduce time in both ETL and Analysis.**
- • **Far more storage in the Linux Grid than on Windows per project**

★★★ ★ ★ ★

- • **Standardized environment makes efforts simple and efficient**
- • **Pre-prepared security and data via Metadata (always have your project enabled within Metadata)**

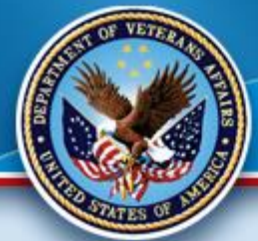

# **Good Gridding!**

### **Thank you for attending.**

### **Please contact VINCI SAS Administrators:**

女女女

### **VINCI SAS Admins [VINCISASAdmins@va.gov](mailto:VINCISASAdmins@va.gov)**

**with any questions or comments.**